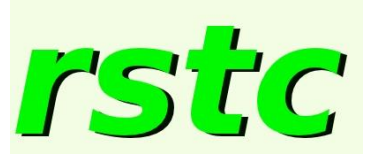

Redes y Servicios de Telecomunicaciones

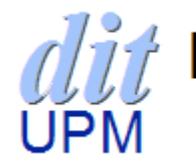

Departamento de Ingeniería<br>de Sistemas Telemáticos

**Redes y Servicios de Telecomunicaciones**

*Peterson - Davie:* 

*3.2.6, 3.2.7, 3.2.8.*

*[Portal Moodle](http://moodle.upm.es/titulaciones/oficiales/course/view.php?id=3764)* ONLINE PRIVATE LESSONS FOR SCIENC[E](http://moodle.upm.es/titulaciones/oficiales/course/view.php?id=3764) STUDENTS

*3.2, 3.2.1, 3.2.2, 3.2.3, 3.2.4,* 

NICAS ONLINE

# *Tema 4.1. Encaminamiento en redes de datos – "Internetworking" básico (IP)*

- - -

CALL OR WHATSAPP:689 45 44 70

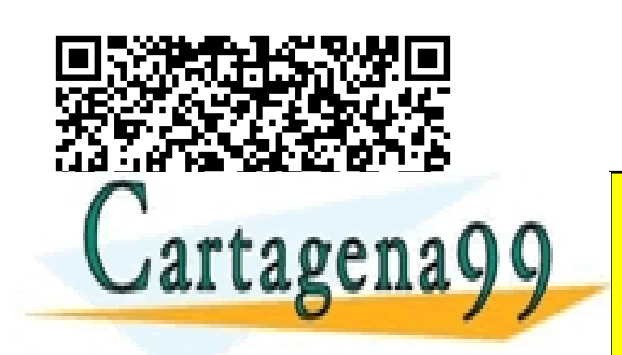

ww**wzchzegona 9. aon no selhacen**esponsable de la información contenida en el presente documento en [vi](http://www.etsit.upm.es/index.php?eID=tx_nawsecuredl&u=0&file=fileadmin/documentos/estudios/planes_de_estudio/Plan_2010/Guias/95000023_2011_12_RSTC.pdf&t=1328214544&hash=cbb96b31ddc7f1689219c3219b09afc3)rtud al<br>Artículo 17.1 de la Ley de Servicios de la Sociedad de la Información y de Comercio Electrónico, de 11 de julio

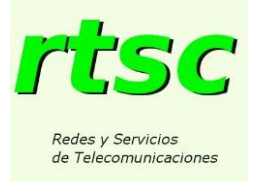

# Contenido

- Qué es la interconexión de redes: I*nternetworking* P*rotocol*.
- Modelo de Servicio. Envío de datagramas, formato de PDU, Fragmentación y re-ensamblado.
- Direccionamiento global y "forwarding" de datagramas.
- Traducción de direcciones (ARP)

• Configuración automática de Sistemas Finales (DHCP) LA LASCILLA VI ONLINE PRIVATE LESSONS FOR SCIENCE STUDENTS :ULARES, TUTORÍAS TÉCNICAS ONLINE<br>|WHATSAPP: 689 45 44 70 - - - CALL OR WHATSAPP:689 45 44 70

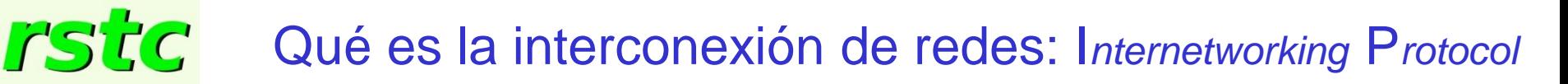

Redes y Servicios de Telecomunicaciones

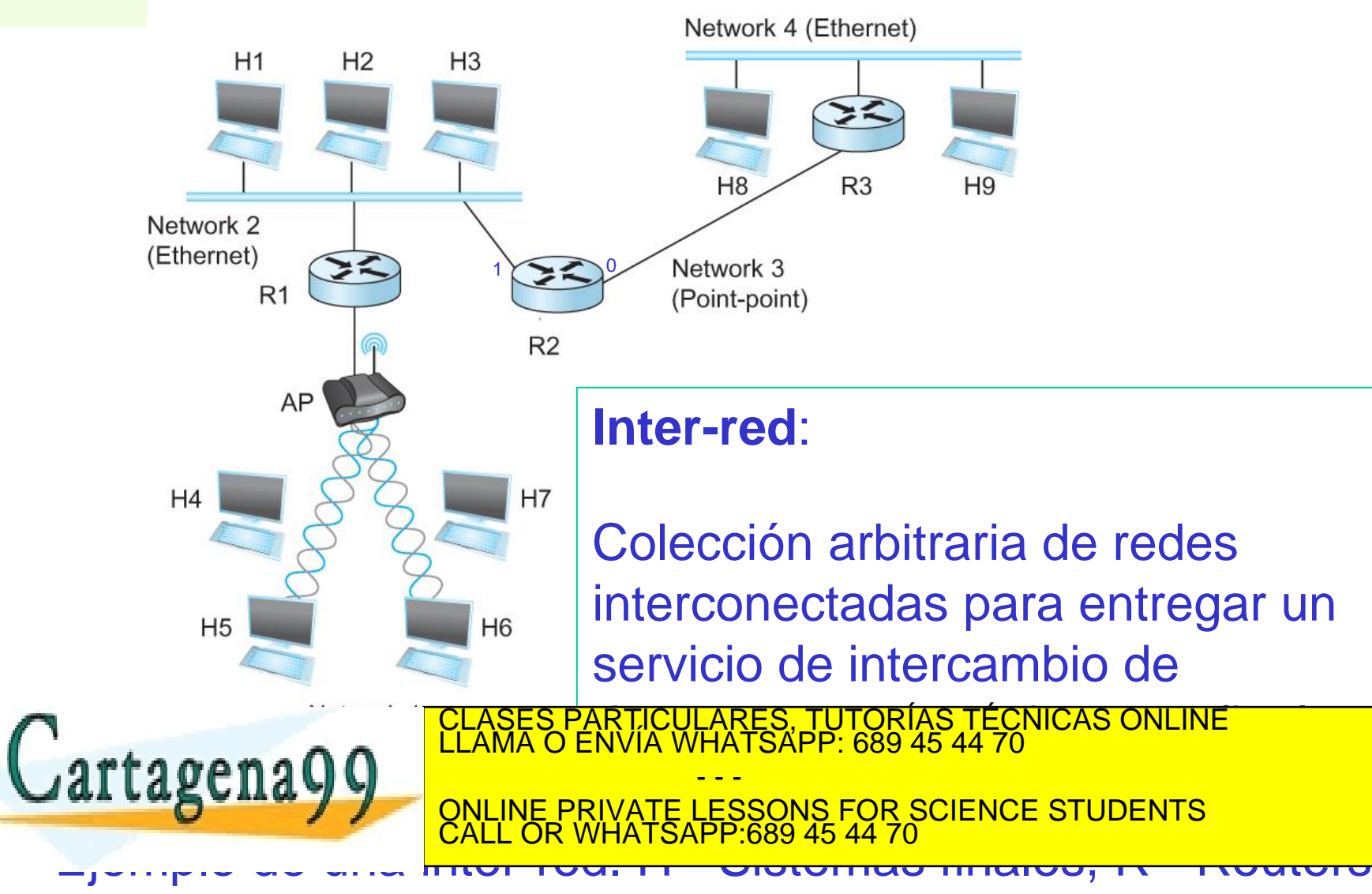

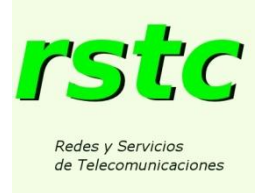

### Qué es la interconexión de redes: I*nternetworking* P*rotocol*

### **IP:**

• Protocolo nuclear para construir redes heterogéneas escalables.

• Se ejecuta en sistemas finales y **Routers** 

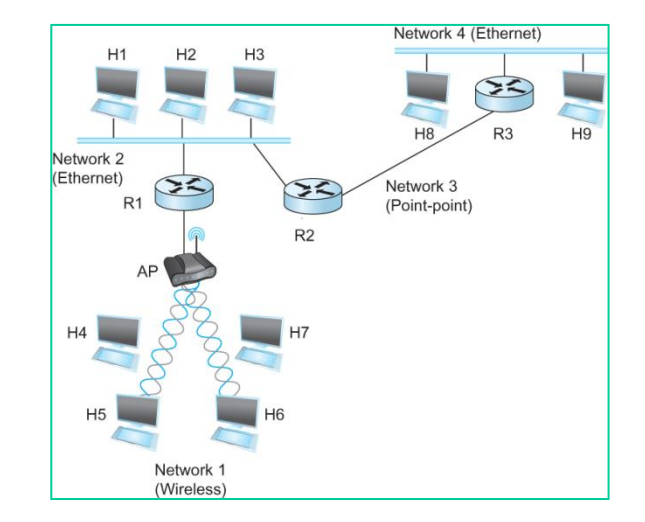

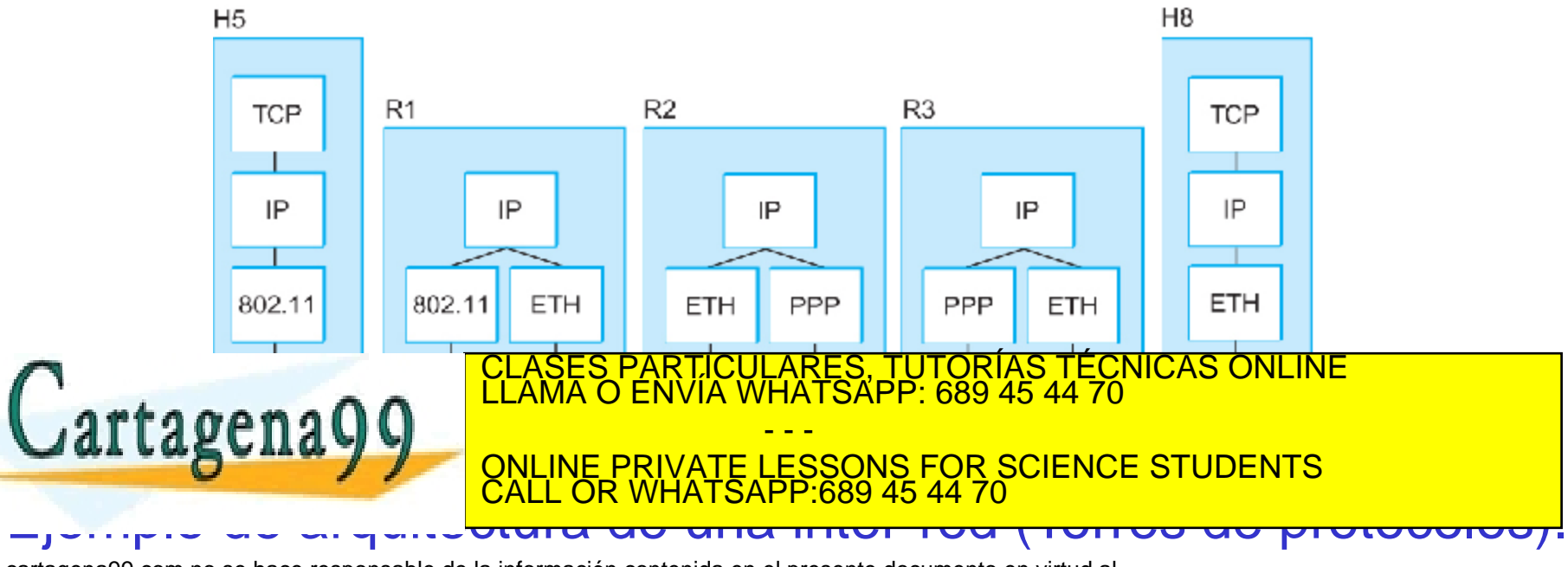

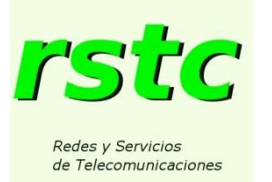

### Modelo de Servicio: Envío de datagramas.

### **Modelo de servicio IP:**

- Modelo de envío de datos sin conexión "CL (connection less)"
- Modelo de envío de datos "Best effort"
	- Las PDUs se pueden perder
	- Las PDUs se pueden desordenar
	- Los paquetes se pueden recibir duplicados
	- Los paquetes se pueden retardar de forma significativa.

CALL OR WHATSAPP:689 45 44 70

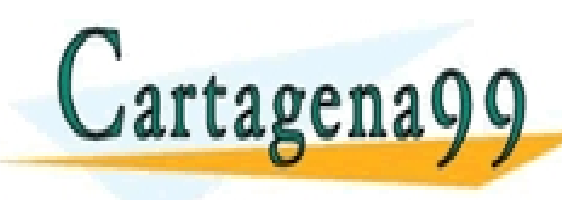

CLASES PARTICULARES, TUTORÍAS TÉCNICAS ONLINE CLASES PARTICULARES, TUTORÍAS TÉCNICAS ONLINE - - - ONLINE PRIVATE LESSONS FOR SCIENCE STUDENTS

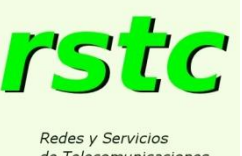

## Modelo de Servicio: Formato de PDU.

de Telecomunicaciones

*Version*: 4 en IPv4 *Hlen:* Número de palabras de en las cabeceras. *TOS*: Tipo de servicios (QoS). *Length*: Número de bytes en el datagra *Ident*: info para fragmentación *Flags/Offset*: info para fragmentación. *TTL*: Contador de saltos. *Protocol*: Clave de demux (TCP=6, UDP *Checksum*:  $P_{\text{center}}$ *DestAddr & SrcAddr*: Direcciones destino y fuente.

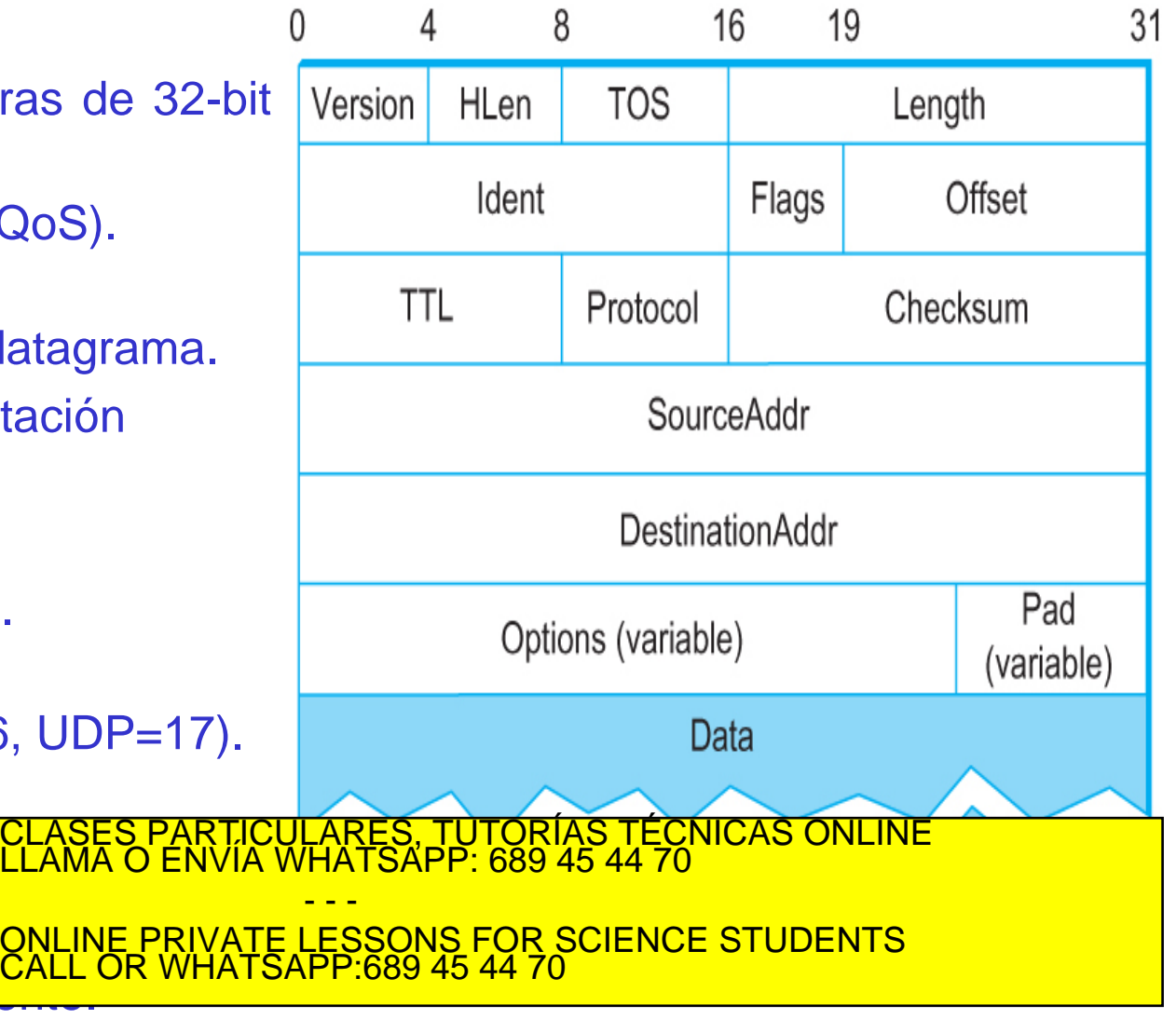

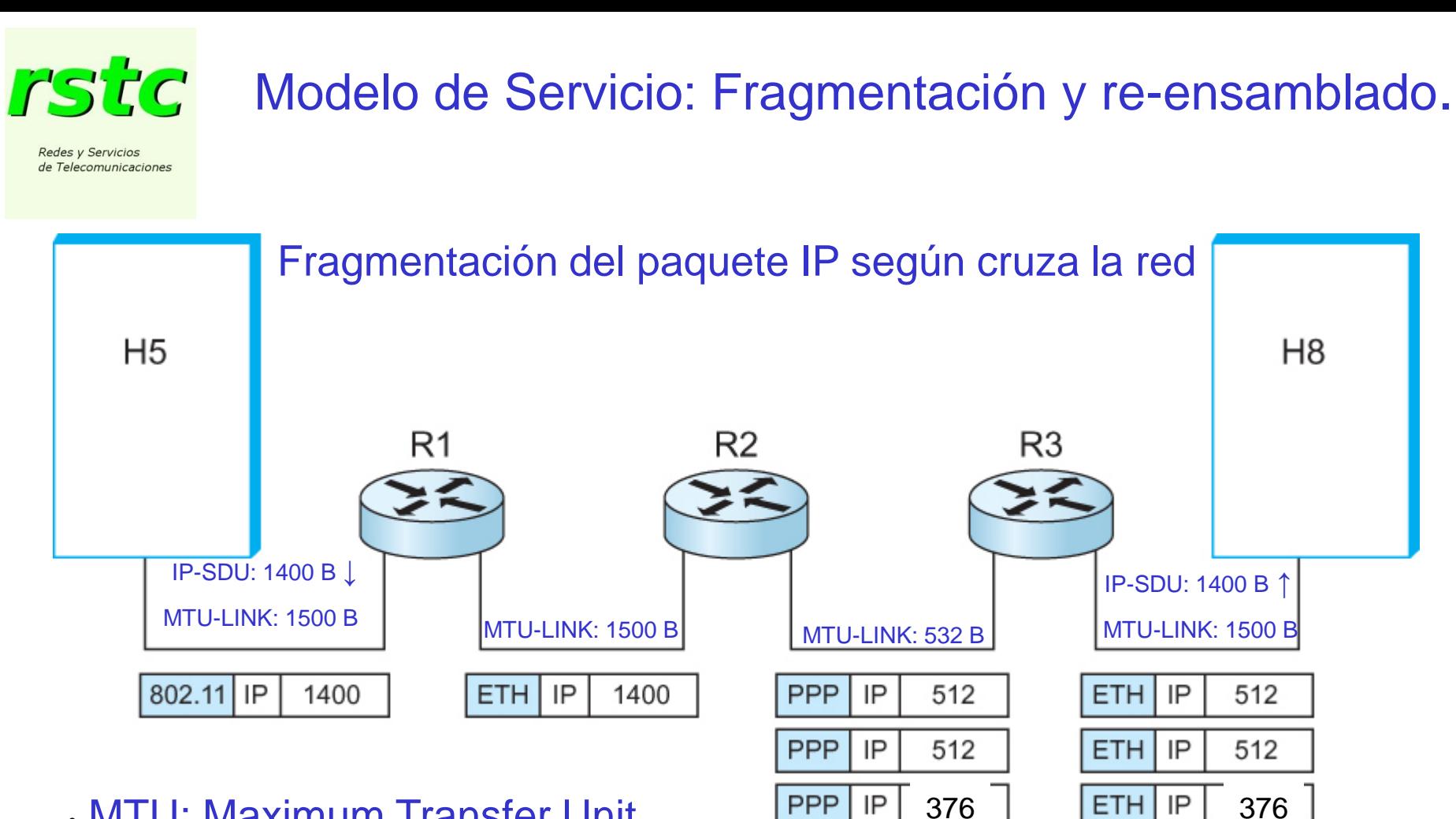

• MTU: Maximum Transfer Unit

• Para todo nivel "n":  $MTU_n == SDUm$ áx  $TCLASES$  particulares.

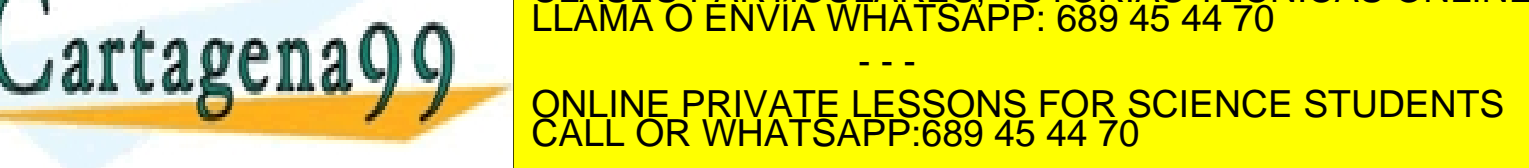

TUTORÍAS TECNICAS ONLINE

• Si se pierde un fragmento se pierde la PDU completa.

## **FSTC** Modelo de Servicio: Fragmentación y re-ensamblado (2).

#### Redes y Servicios de Telecomunicaciones

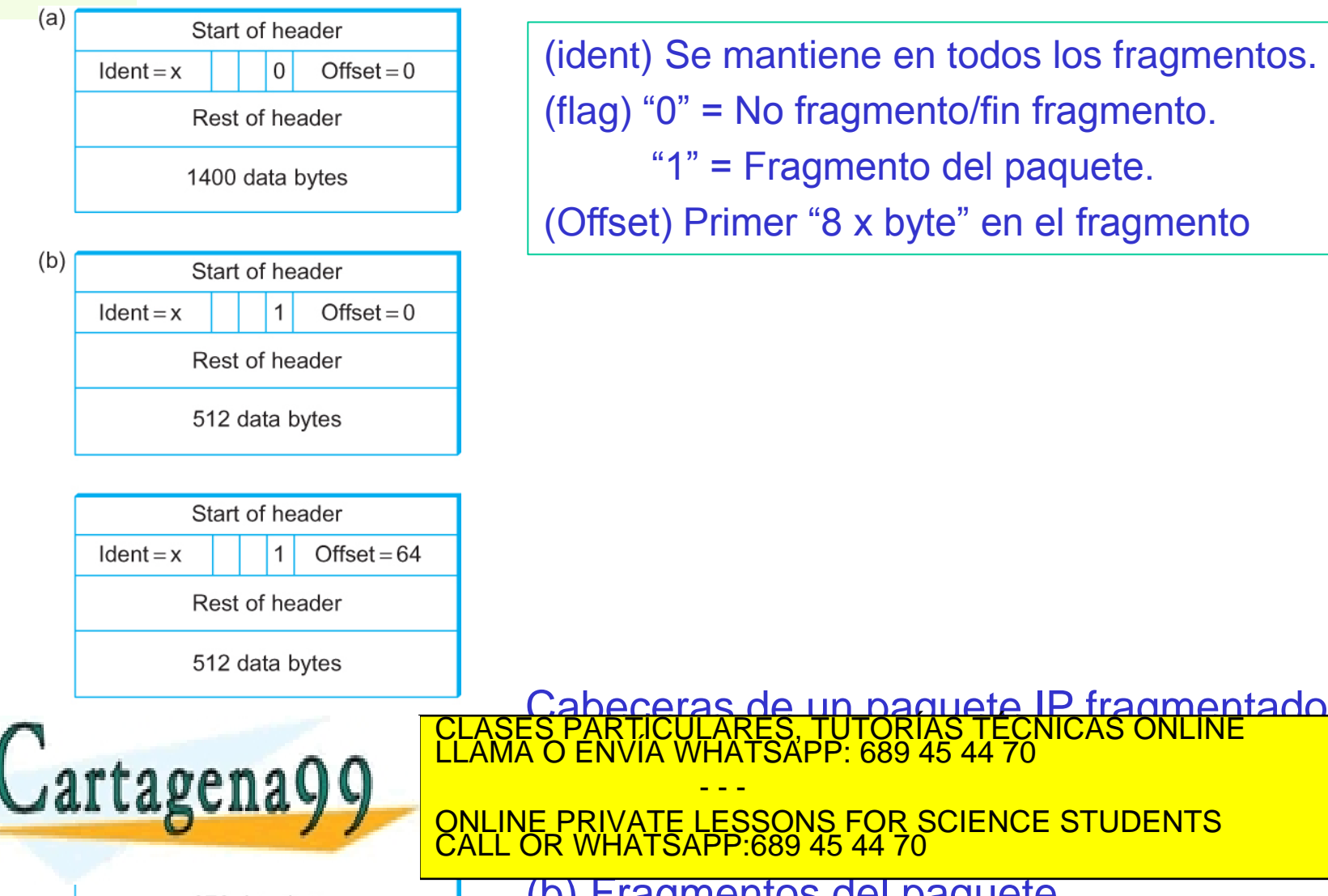

Int) Se mantiene en todos los fragmentos. g) "0" = No fragmento/fin fragmento. "1" = Fragmento del paquete. fset) Primer "8 x byte" en el fragmento

- - -

www.cartagena99.com no 376 data bytes<br>Artículo 17.1 de la Ley de Servicios de la Sociedad de la información contenidad en el presente documento en virtud al<br>Si la información contenida en el documento es ilícita o lesiona

# Direccionamiento global

Redes y Servicios de Telecomunicaciones

- **Direcciones universales**
- **Jerarquía**: nº subred + nº SF
- Sintaxis "**dot**" (dígitos decimales)
	- (a) ej. 10.3.2.4
	- (b) ej. 128.96.33.1
	- (c) ej. 192.12.69.77
- . Formatos de direcciones IP:
	- (a) Tipo "**A**" => **128** redes de **16 777 216** SFs cada una.
	- (b) Tipo "**B**" => **16 384** redes de **65 535** SFs cada una.
	- (c) Tipo "**C**" => **2 097 152** redes de **256** SFs cada una.

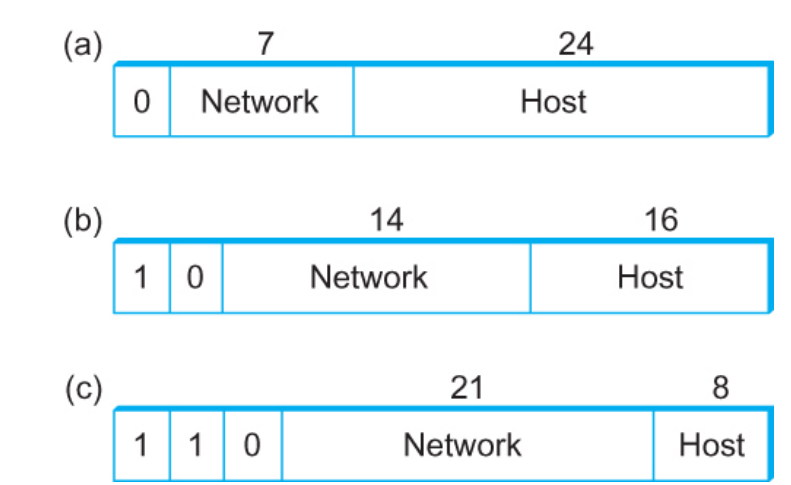

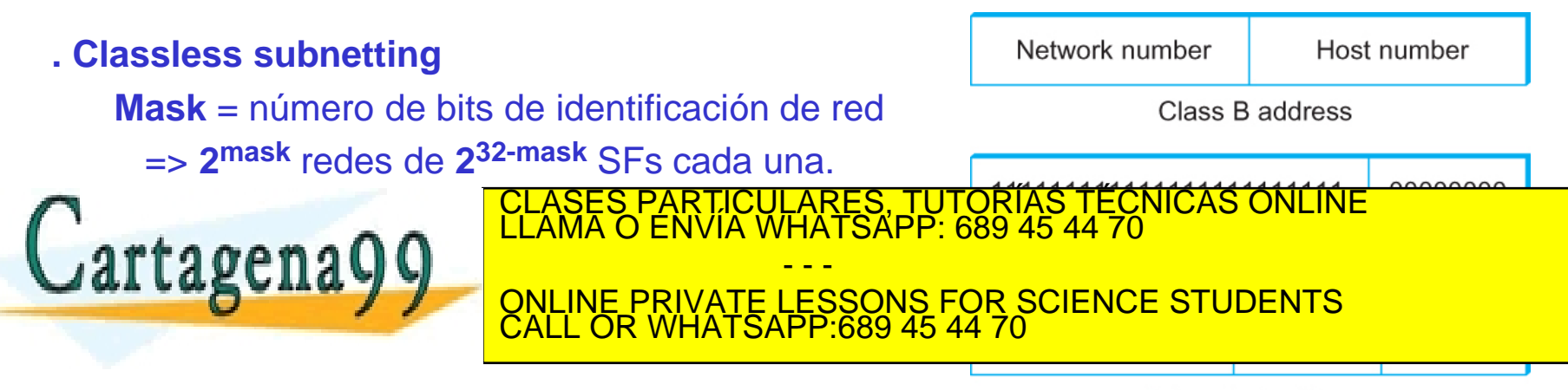

# "Forwarding" de datagramas IP

Redes y Servicios de Telecomunicaciones

#### Tabla de "forwarding" de R2

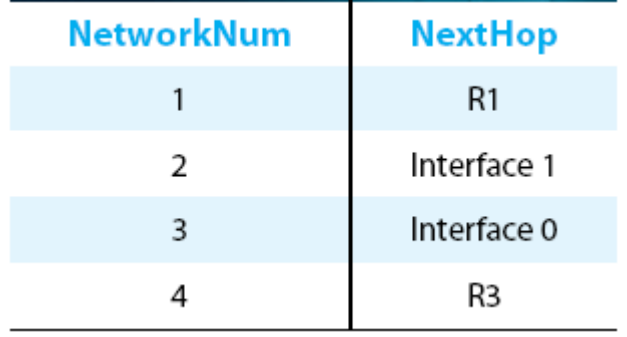

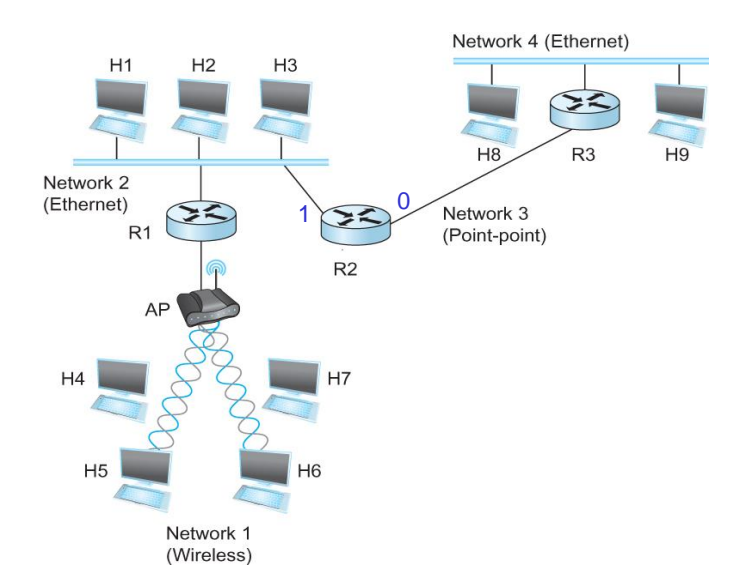

#### **Procedimiento**

Cada datagrama tiene la dirección IP única del SF destino.

En la tabla de "forwarding" de cada Router,

Si SF destino en subred del router => se identifica el I/F del router correspondiente

En caso contrario => se identifica el router correspondiente al "Next Hop"

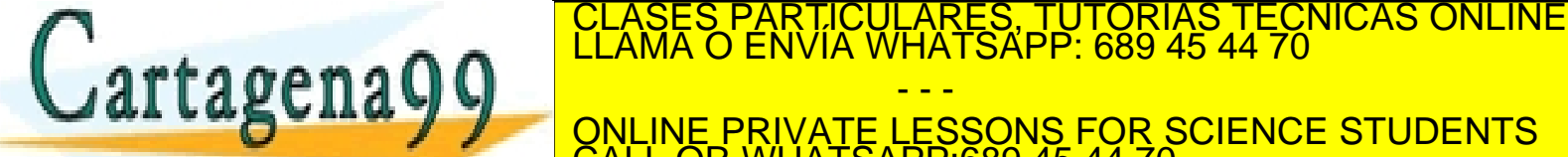

- - - ONLINE PRIVATE LESSONS FOR SCIENCE STUDENTS CALL OR WHATSAPP:689 45 44 70

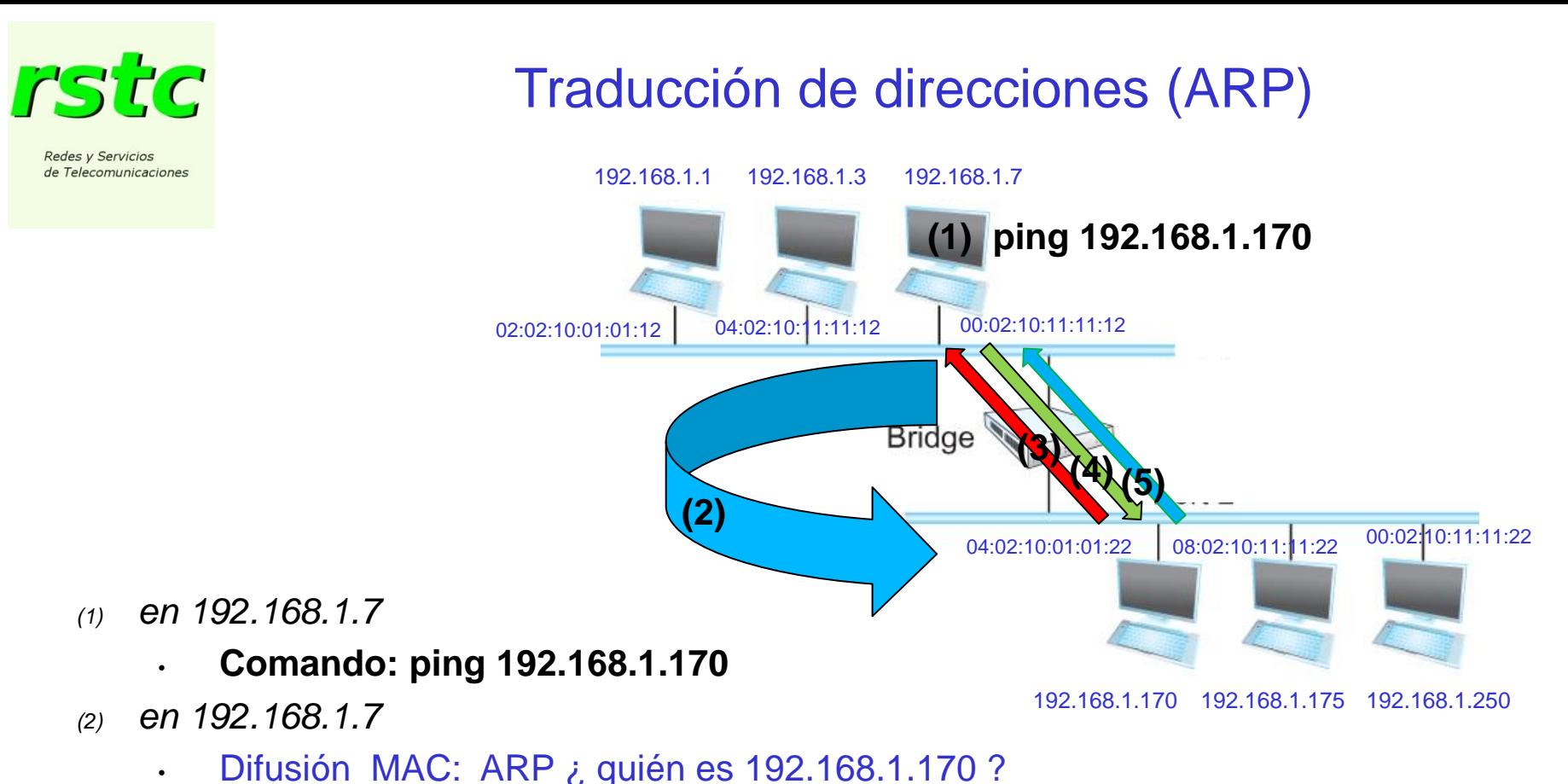

*(3) en 192.168.1.170* 

• Unicast MAC: Respuesta ARP ¡ soy 04:02:10:01:22 ! + MAC origen a cache ARP

*(4) en 192.168.1.7* 

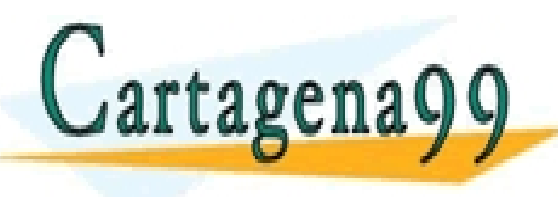

• MAC origen a cache ARP + PDU IP-PING a 1*92.168.1.7 usando MAC en cache ARP* CLASES PARTICULARES, TUTORÍAS TÉCNICAS ONLINE LLAMA O ENVÍA WHATSAPP: 689 45 44 70 • PDU IP-PING-RESPUESTA a 1*92.168.1.7 usando MAC en cache ARP* ONLINE PRIVATE LESSONS FOR SCIENCE STUDENTS - - - CALL OR WHATSAPP:689 45 44 70

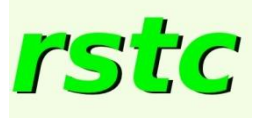

Redes y Servicios de Telecomunicaciones

### Traducción de direcciones (ARP): PDUs

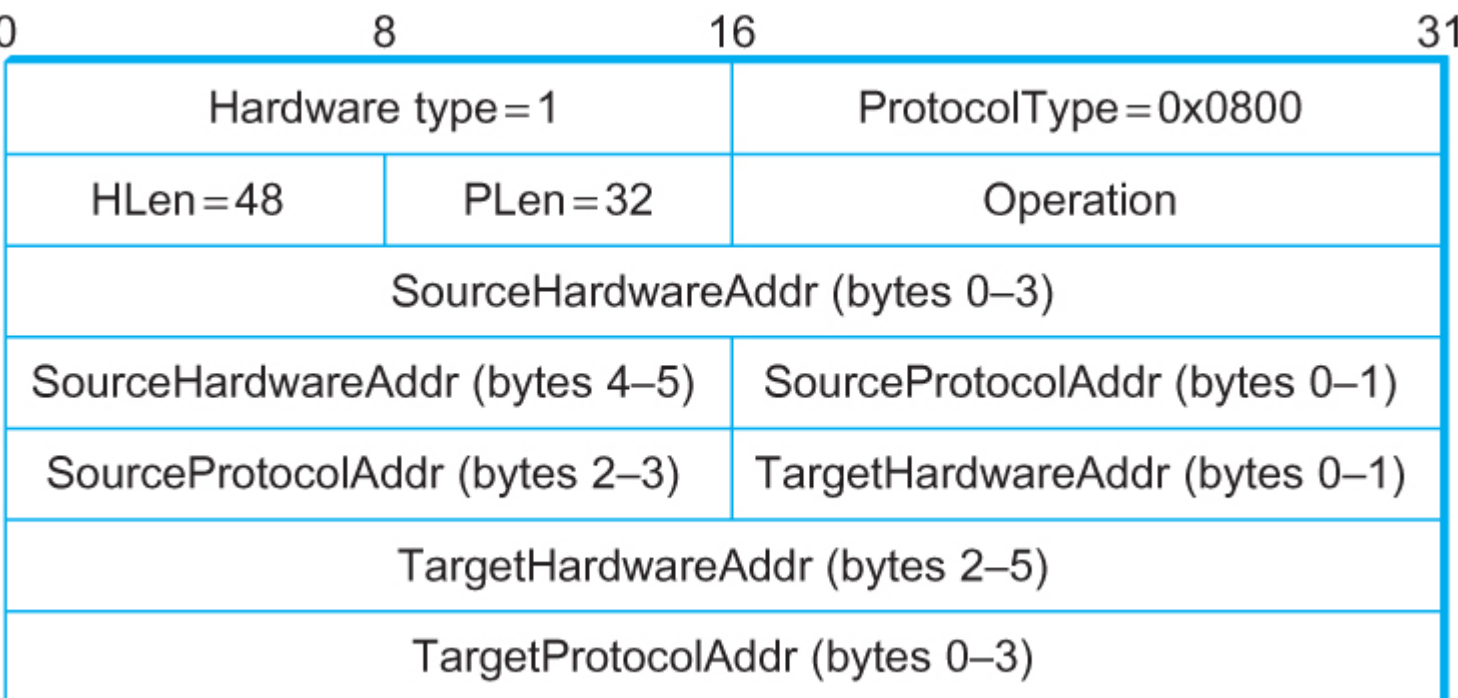

**HardwareType**: Tipo de la red física (e.j., Ethernet = 1) **ProtocolType**: Tipo del protocolo del nivel superior (e.j., IP=0x0800)

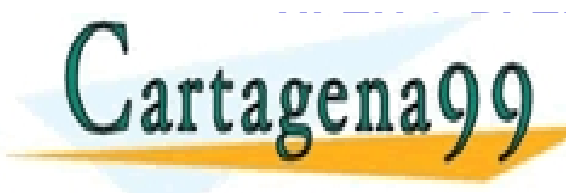

<u>FRANCIS DE LAS DE LAS DE LAS DE LAS DE LAS DE LA COLORIAS DE LA MAIS AVEC DE LA MAIS APPENSABLE DE LA MAIS APP<br>LE COLORIA DE LA MAIS APPENSABLE DE LA MAIS AUTRES, EN 1989 45 44 70 DE LA MAIS APPENSABLE DE LA MAIS AUGUST D</u>

**SOURCE/TARGE PRIVATE LESSONS FOR SCIENCE STUDENTS**<br>CALL OR WHATSAPP:689 45 44 70 - - - CALL OR WHATSAPP:689 45 44 70

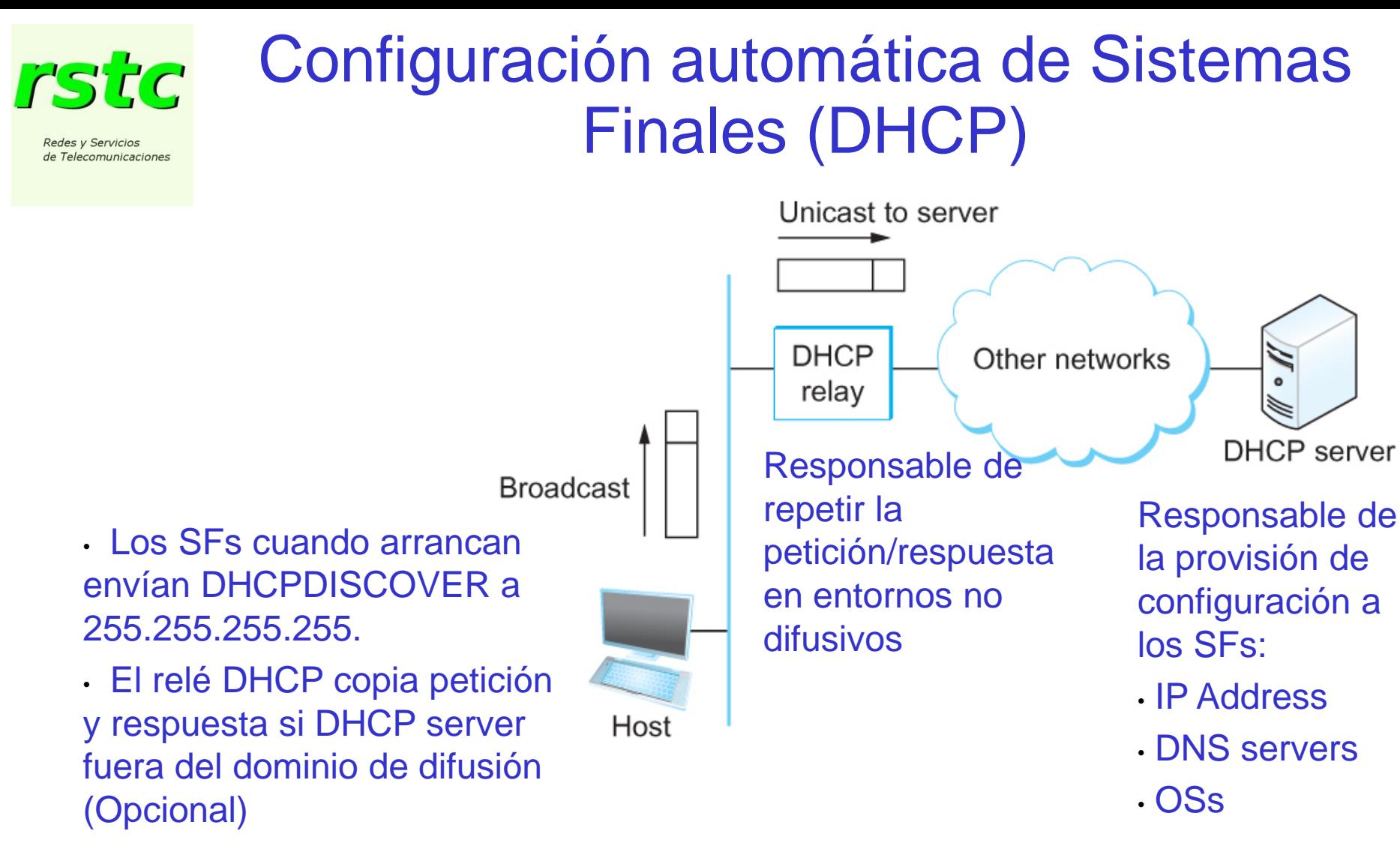

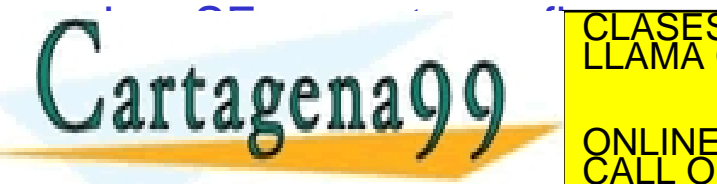

• … CLASES PARTICULARES, TUTORÍAS TÉCNICAS ONLINE LLAMA O ENVÍA WHATSAPP: 689 45 44 70 - - - ONLINE PRIVATE LESSONS FOR SCIENCE STUDENTS CALL OR WHATSAPP:689 45 44 70

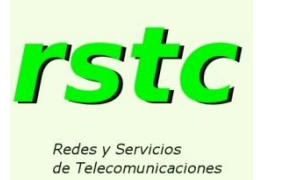

# Señalización de errores (ICMP)

#### • ICMP (Internet Control Message Protocol)

Define un conjunto de PDUs de señalización del nivel de Inter-red para manejar las actividades de OAM (Operations, Administration and Management) de la red.

#### • Los principales son (Type + Code):

- Destination Host unreachable
- Reassembly process failed
- •TTL reached 0
- IP header checksum failed
- Redirect
- Source Quench

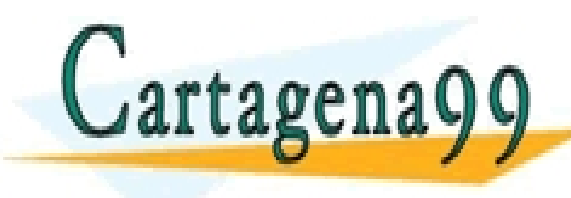

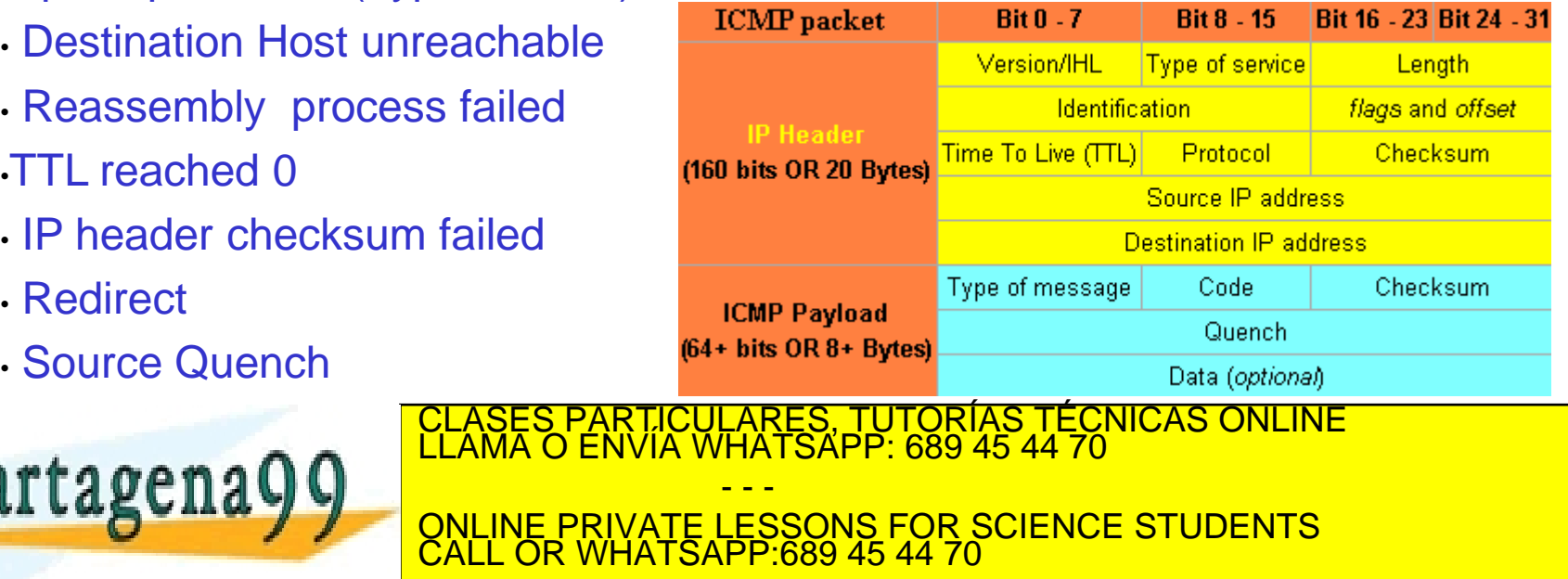

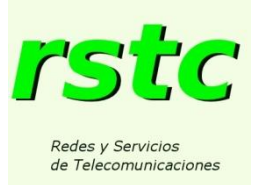

# Resumen

### **Se ha visto:**

- El concepto de Inter-red y el protocolo IP.
- El modelo del servicio y las funciones principales para desarrollarlo.
	- El direccionamiento global de los sistemas finales.
	- ARP: servicio de traducción de direcciones Eth <-> IP
		- DHCP: configuración automática de sistemas finales.

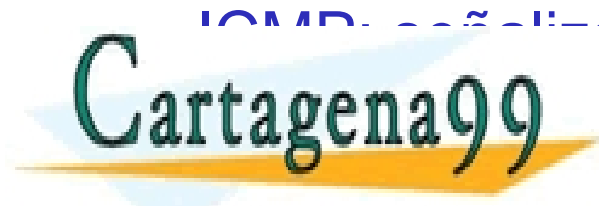

.SES PARTICULARES, TUTORÍAS TÉCNICAS ONLINE<br>MA O ENVÍA WHATSAPP: 689 45 44 70 - - - ONLINE PRIVATE LESSONS FOR SCIENCE STUDENTS CALL OR WHATSAPP:689 45 44 70